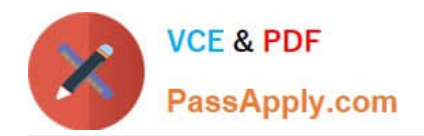

# **5V0-23.20Q&As**

VMware vSphere with Tanzu Specialist

# **Pass VMware 5V0-23.20 Exam with 100% Guarantee**

Free Download Real Questions & Answers **PDF** and **VCE** file from:

**https://www.passapply.com/5v0-23-20.html**

100% Passing Guarantee 100% Money Back Assurance

Following Questions and Answers are all new published by VMware Official Exam Center

**C** Instant Download After Purchase

**83 100% Money Back Guarantee** 

- 365 Days Free Update
- 800,000+ Satisfied Customers

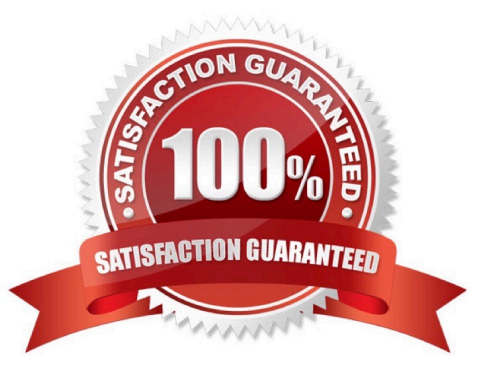

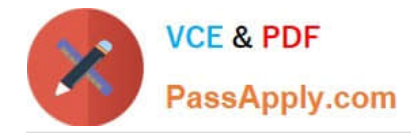

#### **QUESTION 1**

To which network are HA Proxy virtual server IP addresses issued when using the vSphere networking stack default configuration?

- A. vMotion
- B. Overlay
- C. Primary workload
- D. Management
- Correct Answer: C

The HAProxy virtual IP range where external services and DevOps users connect. In this configuration, HAProxy is deployed with two virtual NICs (Default configuration), one connected to the management network, and a second one connected to the Primary Workload Network. You must plan for allocating Virtual IPs on a separate subnet from the Primary Workload Network.

https://docs.vmware.com/en/VMware-vSphere/7.0/vmware-vsphere-withtanzu/GUID-1F885AAE-92FF41E6-BF04-0F0FD4173BD9.html

#### **QUESTION 2**

Which open-source project extends the Docker registry source code to provide an enterprise-class registry server?

- A. Namespace
- B. Manifest
- C. Harbor
- D. Github

## **QUESTION 3**

On which cluster can a Supervisor Namespace be created?

- A. A Tanzu Kubernetes Grid Integrated cluster
- B. A vSphere 7 cluster enabled with Workload Management
- C. A Tanzu Kubernetes cluster
- D. A vSphere 6.7 cluster enabled with Workload Management
- Correct Answer: C

Correct Answer: C

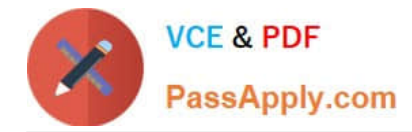

# **QUESTION 4**

What is the minimum number of portgroups needed, in addition to the management portgroup. to provide connectivity for external services on a Supervisor Cluster?

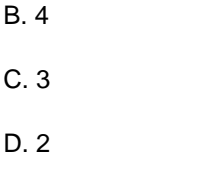

Correct Answer: A

# **QUESTION 5**

Which vSphere with Tanzu Workload Network topology provides Layer 2 isolation between Tanzu Kubernetes clusters across namespaces when vSphereDistributed Switches are used?

A. A dedicated Primary Workload Network for the Supervisor Cluster control plane VMs and separate Workload Networks for each namespace A dedicated Primary

B. Workload Network for the Supervisor Cluster control plane VMs and a single Workload Network for namespaces

C. A single Workload Network for the Supervisor Cluster control plane VMs and Tanzu Kubernetes clusters

D. Distributed firewall rules to isolate namespaces

Correct Answer: A

[5V0-23.20 PDF Dumps](https://www.passapply.com/5v0-23-20.html) [5V0-23.20 Practice Test](https://www.passapply.com/5v0-23-20.html) [5V0-23.20 Exam Questions](https://www.passapply.com/5v0-23-20.html)